A 2 - due 2 weeks from tomorrow<br>- re latively short - regular expressions

CSC148 fall 2013

linked structures week 7

Danny Heap heap@cs.toronto.edu BA4270 (behind elevators) http://www.cdf.toronto.edu/~heap/148/F13/ 416-978-5899

October 22, 2013

 $4$  ロ )  $4$  何 )  $4$  ヨ )  $4$  ヨ )

G.

 $2Q$ 

#### Outline

Computer Science<br>CONIVERSITY OF TORONTO メロト メタト メミト メミト  $\mathop{\exists}\limits^{\scriptscriptstyle\mathsf{H}}$ 

 $\mathcal{O}Q$ 

linked lists, conceptually  $[$   $[$   $[$   $[$   $,$   $z$  $]$ ,  $[$   $[$   $3,$   $4]$  $]$ 

- $\triangleright$  data: Sequence of nodes, each with a value and reference to next (successor) node. List has reference to front (aka head) node).
- operations: insert(node), find(value), ...<br>from job data much to member.  $N_{\rm{f}}$

**◆ロト → 伊ト → 三** 

#### a node class

Setault values. of desling class LListNode: '''Linked List node that can reference next node.''' def \_\_init\_\_(self, value=None, nxt=None): "Create a LListNode with value and reference to next LListNode""<br>self.value, self.nxt = value, nxt<br>Augle UM packing. self.value, self.nxt = value, nxt بكر  $\det'$  repr  $\ell$ (self): 'Represent this node as a string.''' return 'LListNode(' + str(self.value) + ', ' + str(self.nxt) + ')'

> **RSITY OF TORONTO** Þ

 $2Q$ 

 $\Rightarrow$ 

**K ロ ト K 何 ト K ヨ ト K** 

Two special methods for representing an object. If you omit   
 
$$
-str_{-}
$$
, Python will use  $-repr_{-}$  By convention, the latter  
 should be able to produce an equivalent object.  

重

 $299$ 

イロン イ団 と イミン イミン

#### an alternative Stack

Use LListNode to re-implement Stack, and compare performance.

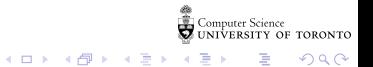

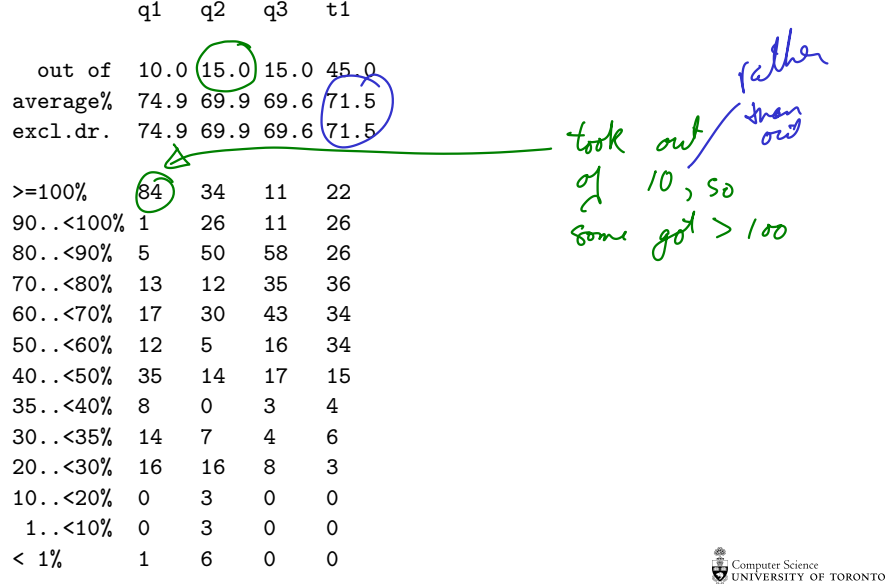

K ロ ▶ K @ ▶ K 할 X K 할 X - 할 X - 9 Q Q +

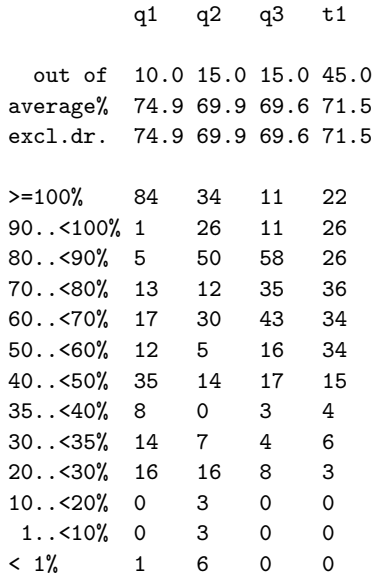

**Computer Science**<br>Computer Science<br>COUNIVERSITY OF TORONTO 

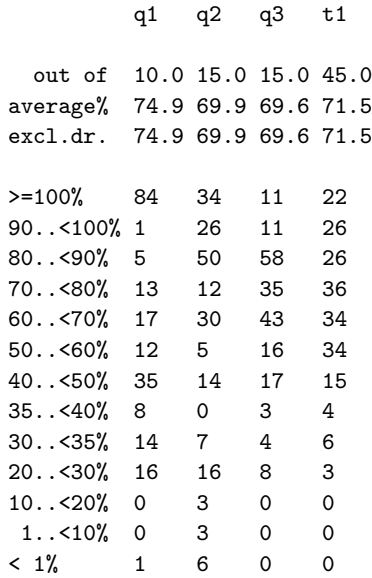

**Computer Science**<br>Computer Science<br>COUNIVERSITY OF TORONTO 

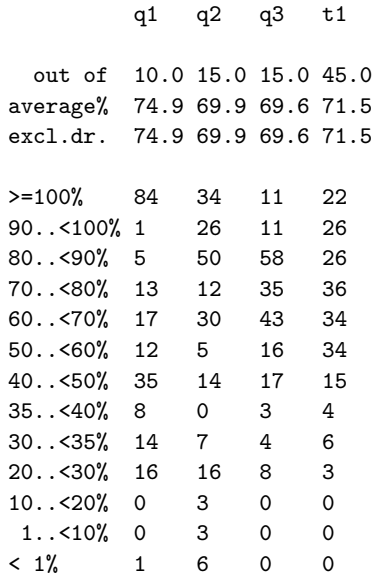

**Computer Science**<br>Computer Science<br>COUNIVERSITY OF TORONTO 

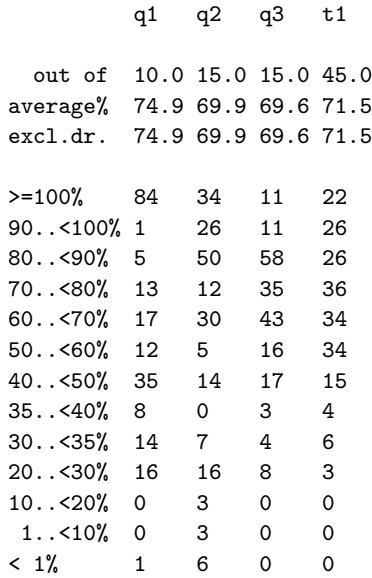

**Computer Science**<br>Computer Science<br>COUNIVERSITY OF TORONTO 

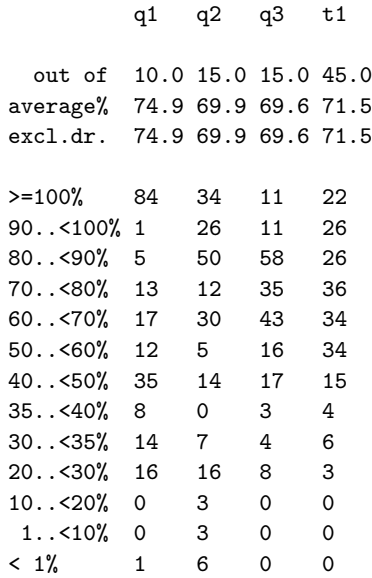

**Computer Science**<br>Computer Science<br>COUNIVERSITY OF TORONTO 

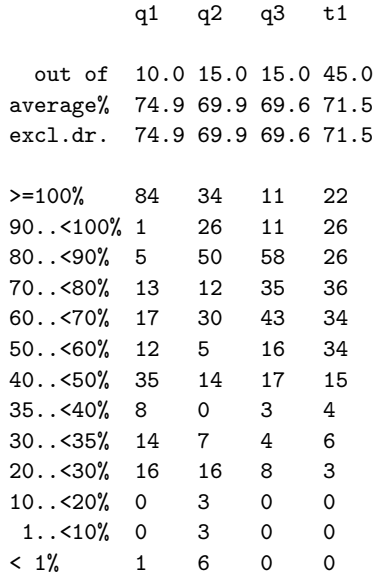

**Computer Science**<br>Computer Science<br>COUNIVERSITY OF TORONTO 重

 $299$ 

イロン イ団 と イミン イミン